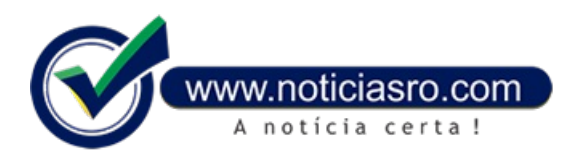

## **09/05/2018 16:29 - Gratuidade no Enem será automática para estudante de escola pública**

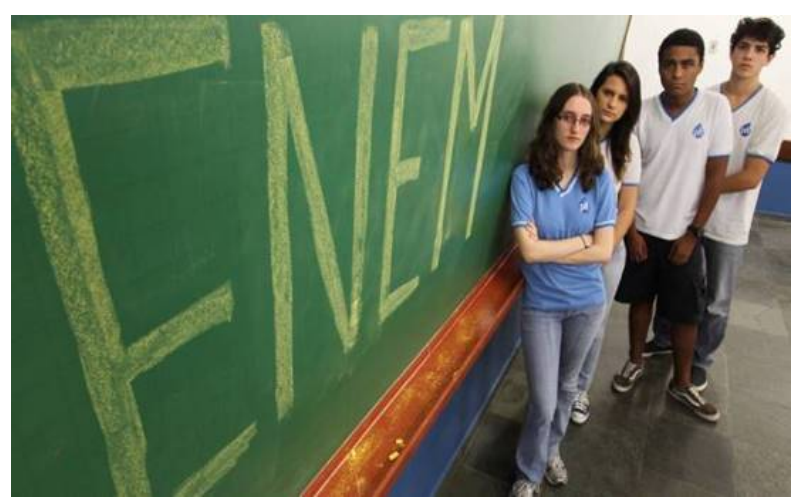

Os estudantes da última série do ensino médio de escolas da rede pública terão gratuidade automática ao se inscreverem no Exame Nacional do Ensino Médio (Enem) deste ano, mesmo os que não tiverem solicitado a isenção de pagamento da taxa de inscrição. O Ministério da Educação e o Instituto Nacional de Estudos e Pesquisas Educacionais Anísio Teixeira (Inep) decidiram excepcionalmente assegurar a gratuidade para esses candidatos, por causa da mudança de formato do pedido de isenção, que começou a ser adotada neste ano.

Para esses participantes, não será gerada uma Guia de Recolhimento da União. Aguiaserá pagaapenas pelos candidatos que tiveram a solicitação de isenção da taxa reprovada pelo Inep e pelos que não tinham direito à

isenção eestão acessando o sistema pela primeira vez.

Até o ano passado, o pedido de isenção da taxa de inscrição no Enemera feito junto coma inscrição, mas a partir deste ano quemtem direito à gratuidade teve que fazer a solicitação no mês passado. O período de inscrições começou na última segunda-feira (7) e vai até as 23h59 do dia 18 de maio.

Todos os interessados emfazer o exame devemse inscrever, mesmo os que já conseguirama isenção. O prazo para pagamento da taxa de inscrição, no valor de R\$ 82, termina em 23 de maio. As provas estão marcadas para 4 e 11 de novembro. Inscrições

Até as 10h de hoje (9) mais de 2,15 milhões de pessoas já tinham feito a inscrição no Enem. As inscrições são feitas exclusivamente pela internet, na Página do Participante, disponível no portal do Inep.

Para fazer a inscrição, o participante deve apresentar o número do CPF e o documento de identidade e criar uma senha. O número de inscrição gerado e a senha cadastrada deverão ser anotados emlocalseguro, pois serão solicitados para o acompanhamento da situação da inscrição na Página do Participante. Esses dados também serão usados para consulta do Cartão de Confirmação da inscrição e para a obtenção dos dados individuais dos candidatos.

Na hora da inscrição, o candidato deverá informar um endereço de e-mail válido e um número de telefone fixo ou celular, que serão usados para enviar informações sobre o exame. Também deve ser indicado o município onde o candidato quer realizar o exame e o idioma em que quer fazer a prova de língua estrangeira (inglês ou espanhol).

**Fonte:** Redação Notícias RO

Notícias RO